### **Overview**

The SmartCode ViewerX VNC control gives developers full access to the VNC Viewer features using a set of intuitive ActiveX properties and methods. With ViewerX control, developers can easily provide screen sharing and remote control capabilities to their applications.

### **Features**

- All features that can be found in a standard UltraVNC, TightVNC and RealVNC viewers
- Can work behind HTTP/SOCKS5 proxy servers
- UltraVNC NTLM Windows authentication mode support
- UltraVNC SecureVNC v2.3 and MSCR4 v1.2 DSM encryption plugins support
- UltraVNC Repeater proxy support
- UltraVNC SingleClick server support
- UltraVNC chat support
- TightVNC v1.3 and UltraVNC file transfers support
- Can connect to VNC server in asynchronous mode

### **Benefits**

- Can be used from any development environment which supports ActiveX.
- Available in both 32 and 64-bit versions.
- Supports Internet Protocol version 6 (IPv6).
- No runtime library dependencies
- Runtime royalty free

### **Supported on**

Windows XP, Vista, Windows 7, Windows 8.1, Windows Server 2003, Windows Server 2008, Windows Server 2008 R2, Windows Server 2012, Windows Server 2012 R2

## Examples

### **Guide to Examples**

- **C#** demonstrates using ViewerX control in a .Net WinForms application.
- **VC** demonstrates using ViewerX control in a MFC based application.
- **HTML** demonstrates using ViewerX control from within an HTML page.

## Frequently Asked Questions

*1. What dependencies are there? What version of the runtime do I need?*

ViewerX control file doesn't require any Visual C++ runtime libraries.

*2. What platforms are supported?*

The SmartCode ViewerX control may be used under any Windows platform, namely Windows XP, Vista, Windows 7, Windows Server 2003, Windows Server 2008.

*2. How to deploy ViewerX to my Web server?*

Your web page hosting ViewerX might look like the sample below:

 $<$ html $>$ 

```
<head>
                <meta http-equiv="Content-Type" content="text/html;>
                <script language="Javascript">
                function OnConnect() {
                        window.ViewerX.Connect()
                }
                </script>
        </head>
        <body onload="OnConnect()">
                <object CLASSID="clsid:5220cb21-c88d-11cf-b347-00a
                        <PARAM NAME="LPKPath" VALUE="scvncctrl.lpk
                </object>
                <object id="ViewerX" height="328" width="662" clas
                        CODEBASE="viewerx.cab">
                        <param name="HostIP" value="192.168.1.139">
                        <param name="Password" value="123">
                </object>
        </body>
</html>
```
Note first <object> tag entry. Do not delete it. This is Microsoft's license manager, which provides support for a licensed ViewerX control. It uses scvncctrl.lpk file to read information about ViewerX license.

# Support

For further information, visit us at <http://www.s-code.com> or send email to [support@s-code.com.](mailto:support@s-code.com) We are always happy to answer your questions.

If you're having trouble using the control, have a bug to report, or wish to suggest an [enhancement](mailto:support@s-code.com) for a future release send email to support@scode.com.

### Version History

[SmartCode](http://www.s-code.com/products/viewerx/history.aspx) ViewerX VNC Viewer version history.

### ViewerX Control Run-Time License

The SmartCode ViewerX VNC control is protected with a design and runtime licensing support. In order to use the control in your application, you must initialize it with the following run-time license key value: *scviewxlickey*

### AutoReconnectContinueState Enumeration

```
enum AutoReconnectContinueState
{
        //The reconnection process is occurring automatically.
        //This is the default value of the AutoReconnectContinueSt
        ARCS_CONTINUE = 0,
        //The reconnection process has been stopped.
        ARCS_STOP = 1
};
```
### <span id="page-12-0"></span>ColorDepth Enumeration

```
enum ColorDepth
{
       COLOR= 0,COLOR_256 = 1,  //256 colorsCOLOR_64 = 2, //64 colorsCOLOR_8 = 3 / / 8 colors};
```
### ConnectionProxyType Enumeration

```
enum ConnectionProxyType
{
   VPT\_NODE = 0, //Direct connection
   VPT_SOCKS5 = 1, //SOCKS5 (no password)
   VPT_HTTP = 2, //HTTP proxy (no password)
   VPT_ULTRA_REPEATER = 3 //UltraVNC repeater
   VPT_SOCKS5_USRPWD = 4, //SOCKS5 (with password)
   VPT_HTTP_BASIC = 5 //HTTP proxy (with password)
};
```
### CursorTrackingMode Enumeration

```
enum CursorMode
{
    CM_TRACK_LOCALY = 0, // Track remote cursor LocallyCM\_REMOTE\_DEAL = 1, // Let remote server deal with mouse cur
   CM_DONT_SHOW_REM = 2 / / Don't show remote cursor};
```
### CursorTrackingMode Enumeration

```
enum CursorTrackingMode
{
   VCT_NO_CURSOR = 0,
   VCT_DOT_CURSOR = 1,
   VCT_NORMAL_CURSOR = 2,
   VCT_SMALL_CURSOR = 3
};
```
# EncryptionPluginType Enumeration

```
enum EncryptionPluginType
{
       EPT_NONE, //Plain connection, no encryption
       EPT_MSRC4, //Use MSRC4 DSM plug-in
       EPT_SECUREVNC //Use SecureVNC DSM plug-in
};
```
### ScreenStretchMode Enumeration

```
enum ScreenStretchMode
{
  SSM_NONE = 0, //Screen stretch disabled
  SSM_FREE \: = 1, \hskip1cm //Resize the remote screen image to fill \veeSSM_ASPECT = 2 \hbox{--} //Scale to as large an image as possible,
};
```
### **ScreenStretchRenderingQuality** Enumeration

```
enum ScreenStretchRenderingQuality
{
    // ViewerX uses GDI (StretchBlt) to draw scaled screen bitmap
    SSQ GDI = 0,
    // ViewerX uses GDI+ to draw scaled screen bitmap
    // SetInterpolationMode(InterpolationModeHighQuality);
    // SetSmoothingMode(SmoothingModeHighQuality);
    SSQ_GDIPLUS_HIGH = 1,
    // ViewerX uses GDI+ to draw scaled screen bitmap
    // SetInterpolationMode(InterpolationModeLowQuality);
    // SetSmoothingMode(SmoothingModeHighSpeed);
    SSQ_GDIPLUS_LOW = 2,
};
```
### <span id="page-19-0"></span>VNCEncoding Enumeration

```
enum VNCEncoding
{
      RFB_RAW = 0,RFB_RRE = 2,
      RFB_CORRE = 4,
      RFB_HEXTILE = 5,
      RFB_ZLIB = 6,
      RFB_TIGHT = 7,
      RFB_ZLIBHEX = 8,RFB_ULTRA = 9,
      RFB_ZRLE = 16,
      RFB_ZYWRLE = 17};
```
### VncConnectionState Enumeration

```
enum VncConnectionState
{
   VCS_DISCONNECTED = 0,
   VCS_CONNECTED = 1,VCS_CONNECTING = 2,};
```
# ISmartCodeVNCViewer2::AltKeyPressed **Property**

Sets or retrieves the value indicating whether Alt key is pressed at the VNC server side.

#### **Syntax**

```
HRESULT ISmartCodeVNCViewer2::get_AltKeyPressed(VARIANT_BOOL* pbPr
HRESULT ISmartCodeVNCViewer2::put_AltKeyPressed(VARIANT_BOOL bPressed
```
#### **Parameters**

#### *pbAllow*

Pointer to a variable of type **VARIANT\_BOOL** that receives Alt key status.

#### *bAllow*

**VARIANT\_BOOL** that presses or depresses Alt key at the VNC server side.

Return Value

Returns S OK if successful, or an error value otherwise.

# ISmartCodeVNCViewer::AdvancedSettings **Property**

Retrieves an instance of the IScVxAdvancedSettings interface.

#### **Syntax**

HRESULT ISmartCodeVNCViewer::get\_AdvancedSettings(IScVxAdvancedSet

#### **Parameters**

*ppAdvSettings*

Address of the current control's IScVxAdvancedSettings interface.

#### **Return Value**

Returns S\_OK if successful, or an error value otherwise.

# ISmartCodeVNCViewer3::CacheEncoding **Property**

Sets or retrieves the value indicating whether Cache encoding is enabled.

#### **Syntax**

```
HRESULT ISmartCodeVNCViewer3::get_CacheEncoding(VARIANT_BOOL* pbAl
HRESULT ISmartCodeVNCViewer3::put_CacheEncoding(VARIANT_BOOL bAllow
```
#### **Parameters**

#### *pbAllow*

Pointer to a variable of type **VARIANT\_BOOL** that receives Cache encoding status.

#### *bAllow*

**VARIANT\_BOOL** that enables or disables Cache encoding.

#### **Return Value**

Returns S OK if successful, or an error value otherwise.

# ISmartCodeVNCViewer::Connected **Property**

Returns a value indicating whether a VNC control is connected.

#### **Syntax**

HRESULT ISmartCodeVNCViewer::get\_Connected(VARIANT\_BOOL\* pbConnect

#### **Parameters**

*pbConnected*

Pointer to a variable of type **VARIANT\_BOOL** that presents whether a VNC control is connected.

Return Value

Returns S\_OK if successful, or an error value otherwise.

# ISmartCodeVNCViewer3::ColorDepth **Property**

Sets or gets the color depth of the screen image.

#### **Syntax**

HRESULT ISmartCodeVNCViewer3::get\_ColorDepth(ColorDepth<sup>\*</sup> pnColorDe HRESULT ISmartCodeVNCViewer3::put\_ColorDepth(ColorDepth *nColorDepth*

#### **Parameters**

#### *pnColorDepth*

Pointer to a variable of type **[ColorDepth](#page-12-0)** that receives a color depth of the screen image.

#### *nColorDepth*

**[ColorDepth](#page-12-0)** that specifies a color depth that should be used to draw the screen image.

#### **Return Value**

Returns S OK if successful, or an error value otherwise.

## ISmartCodeVNCViewer::CopyRect Property

Sets or retrieves the value indicating whether CopyRect encoding is enabled.

#### **Syntax**

```
HRESULT ISmartCodeVNCViewer::get_CopyRect(VARIANT_BOOL* pbAllow);
HRESULT ISmartCodeVNCViewer::put_CopyRect(VARIANT_BOOL bAllow);
```
#### **Parameters**

#### *pbAllow*

Pointer to a variable of type **VARIANT\_BOOL** that receives CopyRect encoding status.

#### *bAllow*

**VARIANT\_BOOL** that enables or disables CopyRect encoding.

Return Value

Returns S OK if successful, or an error value otherwise.

# ISmartCodeVNCViewer::ConnectingText Property

This method sets or gets the value of the ConnectingText property, the text that appears centered in the control while the control is connecting.

#### **Syntax**

```
HRESULT ISmartCodeVNCViewer::get_ConnectingText(BSTR* pstrText);
HRESULT ISmartCodeVNCViewer::put_ConnectingText(BSTR strText);
```
#### **Parameters**

#### *pstrText*

Pointer to the value of the ConnectingText property.

#### *strText*

**BSTR** that specifies the string value the ConnectingText property is to be set to.

#### **Return Value**

Returns S OK if successful, or an error value otherwise.

#### **Remarks**

An example of connection text is "Connecting to server...". You can use %s combination in your text. It will be replaced with the current server address.

<sup>©</sup> 2003-2015 [SmartCode](http://www.s-code.com/) Solutions. All rights reserved.

# ISmartCodeVNCViewer::CustomCompression **Property**

Sets or retrieves the value indicating whether Custom Compression is enabled.

#### **Syntax**

```
HRESULT ISmartCodeVNCViewer::get_CustomCompression(VARIANT_BOOL<sup>*</sup> \betaHRESULT ISmartCodeVNCViewer::put CustomCompression(VARIANT_BOOL bA
```
#### **Parameters**

#### *pbAllow*

Pointer to a variable of type **VARIANT\_BOOL** that receives Custom Compression status.

#### *bAllow*

**VARIANT\_BOOL** that enables or disables Custom Compression encoding.

Return Value

Returns S OK if successful, or an error value otherwise.

# ISmartCodeVNCViewer::CustomCompressio **Property**

Sets or retrieves custom compression level used during connection to VNC server.

#### **Syntax**

```
HRESULT ISmartCodeVNCViewer::get_CustomCompressionLevel(long* pnLe
HRESULT ISmartCodeVNCViewer::put_CustomCompressionLevel(long nLevel
```
#### **Parameters**

#### *pnLevel*

Pointer to a variable of type **long** that receives custom compression level.

*nLevel*

**long** that specifies custom compression level used during connection to VNC server. The value must be in range from 1 to 9.

Return Value

Returns S OK if successful, or an error value otherwise.

# ISmartCodeVNCViewer2::CtrlKeyPressed **Property**

Sets or retrieves the value indicating whether Ctrl key is pressed at the VNC server side.

#### **Syntax**

```
HRESULT ISmartCodeVNCViewer2::get_CtrlKeyPressed(VARIANT_BOOL* pbF
HRESULT ISmartCodeVNCViewer2::put_CtrlKeyPressed(VARIANT_BOOL bPressed
```
#### **Parameters**

#### *pbAllow*

Pointer to a variable of type **VARIANT\_BOOL** that receives Ctrl key status.

#### *bAllow*

**VARIANT\_BOOL** that presses or depresses Ctrl key at the VNC server side.

Return Value

Returns S OK if successful, or an error value otherwise.

# ISmartCodeVNCViewer::DisableClipboard **Property**

Sets or returns a value indicating whether clipboard .

#### **Syntax**

```
HRESULT ISmartCodeVNCViewer::get_DisableClipboard(VARIANT_BOOL* pt
HRESULT ISmartCodeVNCViewer::put_DisableClipboard(VARIANT_BOOL bClip
```
#### **Parameters**

*pbClip*

Pointer to a variable of type **VARIANT\_BOOL** that receives clipboard transfer status.

*bClip*

**VARIANT\_BOOL** that enables or disables clipboard transfer.

Return Value

Returns S OK if successful, or an error value otherwise.

# ISmartCodeVNCViewer::DisconnectedText **Property**

This method sets or gets the value of the DisconnectedText property, the text that appears centered in the control while the control is in disconnected.

#### **Syntax**

```
HRESULT ISmartCodeVNCViewer::get_DisconnectedText(BSTR* pstrText);
HRESULT ISmartCodeVNCViewer::put_DisconnectedText(BSTR strText);
```
#### **Parameters**

#### *pstrText*

Pointer to the value of the DisconnectedText property.

*strText*

**BSTR** that specifies the string value the DisconnectedText property is to be set to.

#### **Return Value**

Returns S OK if successful, or an error value otherwise.

#### **Remarks**

An example of connection text is "SmartCode VNC Viewer - Disconnected".

# ISmartCodeVNCViewer::EmulateThreeButton **Property**

Sets or retrieves the value indicating whether 3 mouse button emulation is enabled.

#### **Syntax**

```
HRESULT ISmartCodeVNCViewer::get_EmulateThreeButton(VARIANT_BOOL*
HRESULT ISmartCodeVNCViewer::put EmulateThreeButton(VARIANT_BOOL b
```
#### **Parameters**

#### *pbEmulate*

Pointer to a variable of type **VARIANT\_BOOL** that receives 3 mouse button emulation status.

#### *bEmulate*

**VARIANT\_BOOL** that enables or disables 3 mouse button emulation.

#### **Return Value**

Returns S OK if successful, or an error value otherwise.

## ISmartCodeVNCViewer3::EnableAutoRecon **Property**

Specifies whether to enable the client control to reconnect automatically to a session in the event of a network disconnection.

#### **Syntax**

HRESULT ISmartCodeVNCViewer2::get\_EnableAutoReconnect(VARIANT\_BOOL\* HRESULT ISmartCodeVNCViewer2::put\_EnableAutoReconnect(VARIANT\_BOOL

#### **Parameters**

#### *pbEnable*

Pointer to a variable of type VARIANT\_BOOL that receives the automatic reconnection status: VARIANT\_TRUE to enable and VARIANT\_FALSE otherwise.

#### *bEnable*

Set to VARIANT\_TRUE to enable automatic reconnection, and to VARIANT\_FALSE to disable it. The default is VARIANT\_TRUE.

#### **Return Value**

Returns S OK if successful, or an error value otherwise.

## ISmartCodeVNCViewer::Encoding Property

Sets or returns an encoding used to connect to server.

#### **Syntax**

HRESULT ISmartCodeVNCViewer::get\_Encoding(VNCEncoding\* *pnEncoding*); HRESULT ISmartCodeVNCViewer::put\_Encoding(VNCEncoding *nEncoding*);

#### **Parameters**

*pnEncoding*

Pointer to a variable of type **[VNCEncoding](#page-19-0)** that receives an encoding used to connect to server.

#### *nEncoding*

**[VNCEncoding](#page-19-0)** that specifies connection encoding.

#### **Return Value**

Returns S\_OK if successful, or an error value otherwise.
# ISmartCodeVNCViewer3::EncryptionPlugin **Property**

This property allows you to specify the encryption algorithm (your choices include no encryption, MSRC4, or SecureVNC DSM plug-ins).

### **Syntax**

HRESULT ISmartCodeVNCViewer3::get\_EncryptionPlugin(E HRESULT ISmartCodeVNCViewer3::put\_EncryptionPlugin(E

#### **See Also**

[EncryptionPluginType](#page-16-0)

# ISmartCodeVNCViewer::FullScreen **Property**

Sets or retrieves a value indicating whether the control is in full-screen mode.

### **Syntax**

```
HRESULT ISmartCodeVNCViewer::get_FullScreen(VARIANT_BOOL* pbFull);
HRESULT ISmartCodeVNCViewer::put_FullScreen(VARIANT_BOOL bFull);
```
#### **Parameters**

#### *pbFull*

Pointer to a variable of type **VARIANT\_BOOL** that receives full screen attribute.

#### *bFull*

**VARIANT\_BOOL** that enables or disables a full screen mode.

Return Value

Returns S OK if successful, or an error value otherwise.

# ISmartCodeVNCViewer::HostIP Property

Sets or retrieves the remote VNC server address.

## **Syntax**

```
HRESULT ISmartCodeVNCViewer::get_HostIP(BSTR* pstrHostIP);
HRESULT ISmartCodeVNCViewer::put_HostIP(BSTR strHostIP);
```
### **Parameters**

*pstrHostIP*

Pointer to a variable of type **BSTR** that receives the address of target VNC server.

#### *strHostIP*

**BSTR** that specifies the address of target VNC server.

Return Value

Returns S\_OK if successful, or an error value otherwise.

# ISmartCodeVNCViewer::JPEGCompression **Property**

Sets or retrieves the value indicating whether JPEG compression is enabled.

### **Syntax**

```
HRESULT ISmartCodeVNCViewer::get_JPEGCompression(VARIANT_BOOL* pbA
HRESULT ISmartCodeVNCViewer::put JPEGCompression(VARIANT_BOOL bAll
```
### **Parameters**

#### *pbAllow*

Pointer to a variable of type **VARIANT\_BOOL** that receives JPEG compression status.

#### *bAllow*

**VARIANT\_BOOL** that enables or disables JPEG compression encoding.

Return Value

Returns S OK if successful, or an error value otherwise.

# ISmartCodeVNCViewer::JPEGCompressionl **Property**

Sets or retrieves custom compression level used during connection to VNC server.

### **Syntax**

```
HRESULT ISmartCodeVNCViewer::get_JPEGCompressionLevel(long* pnLevel
HRESULT ISmartCodeVNCViewer::put_JPEGCompressionLevel(long nLevel);
```
### **Parameters**

### *pnLevel*

Pointer to a variable of type **long** that receives JPEG compression level.

#### *nLevel*

**long** that specifies JPEG compression level used during connection to VNC server. The value must be in range from 0 to 9.

Return Value

Returns S OK if successful, or an error value otherwise.

# ISmartCodeVNCViewer::Listening Property

Returns a value indicating whether a VNC control is listening for incoming VNC server connections.

## **Syntax**

HRESULT ISmartCodeVNCViewer::get\_Listening(VARIANT\_BOOL\* *pbListeni* 

#### **Parameters**

*pbConnected*

Pointer to a variable of type **VARIANT\_BOOL** that рrepresents whether a VNC control is listening for connections.

Return Value

Returns S OK if successful, or an error value otherwise.

# ISmartCodeVNCViewer::ListeningText Property

This method sets or gets the value of the ListeningText property, the text that appears centered in the control while the control is listening for server connections.

## **Syntax**

```
HRESULT ISmartCodeVNCViewer::get_ListeningText(BSTR* pstrText);
HRESULT ISmartCodeVNCViewer::put_ListeningText(BSTR strText);
```
### **Parameters**

#### *pstrText*

Pointer to the value of the ListeningText property.

*strText*

**BSTR** that specifies the string value the ListeningText property is to be set to.

## **Return Value**

Returns S OK if successful, or an error value otherwise.

## **Remarks**

An example of connection text is "Listening for incoming connections...".

You can use %i combination in your text. It will be replaced with the current listening port value.

<sup>©</sup> 2003-2015 [SmartCode](http://www.s-code.com/) Solutions. All rights reserved.

# ISmartCodeVNCViewer::ListenPort Property

Gets or sets the port to use when ViewerX is listening for incoming VNC server connections.

#### **Syntax**

```
HRESULT ISmartCodeVNCViewer::get_ListenPort(long* pnPort);
HRESULT ISmartCodeVNCViewer::put_ListenPort(long nPort);
```
### **Parameters**

*pnPort*

Pointer to a variable of type **long** that receives the port ViewerX is listens for incoming connections.

*nPort*

**long** that specifies the port to listen for incoming connections.

Return Value

Returns S OK if successful, or an error value otherwise.

# ISmartCodeVNCViewer::LocalCursor **Property**

Sets or retrieves mouse cursor handling mode.

## **Syntax**

```
(CursorTrackingMode* \mu(CursorTrackingMode nT
```
## **Parameters**

### *pnTrack*

Pointer to a variable of type **[CursorTrackingMode](#page-15-0)** that receives mouse cursor handling mode.

#### *nTrack*

**[CursorTrackingMode](#page-15-0)** that specifies mouse cursor handling mode.

Return Value

Returns S OK if successful, or an error value otherwise.

# ISmartCodeVNCViewer::MessageBoxes **Property**

Sets or retrieves a value indicating whether the control would show any message boxes.

### **Syntax**

```
HRESULT ISmartCodeVNCViewer::get_MessageBoxes(VARIANT_BOOL* pbMsg);
HRESULT ISmartCodeVNCViewer::put_MessageBoxes(VARIANT_BOOL bMsg);
```
#### **Parameters**

#### *pbMsg*

Pointer to a variable of type **VARIANT\_BOOL** that receives message boxes mode attribute.

#### *bMsg*

**VARIANT\_BOOL** that enables or disables message boxes mode.

Return Value

Returns S OK if successful, or an error value otherwise.

# ISmartCodeVNCViewer::MouseCursorMode **Property**

Sets or retrieves mouse cursor handling mode.

### **Syntax**

HRESULT ISmartCodeVNCViewer::get\_MouseCursorMode([CursorMode\\*](#page-14-0) *pnMode* HRESULT ISmartCodeVNCViewer::put\_MouseCursorMode([CursorMode](#page-14-0) *nMode*);

## **Parameters**

*pnMode*

Pointer to a variable of type **[CursorMode](#page-14-0)** that receives mouse cursor handling mode.

*nMode*

**[CursorMode](#page-14-0)** that specifies mouse cursor handling mode.

Return Value

Returns S OK if successful, or an error value otherwise.

# ISmartCodeVNCViewer::MsDomain **Property**

Sets or retrieves domain name used for Windows NTLM authentication.

#### **Syntax**

```
HRESULT ISmartCodeVNCViewer::get_MsDomain(BSTR* pstrDomain);
HRESULT ISmartCodeVNCViewer::put_MsDomain(BSTR strDomain);
```
### **Parameters**

#### *pstrDomain*

Pointer to a variable of type **BSTR** that receives domain name. *strDomain*

**BSTR** that specifies domain name.

#### Return Value

Returns S OK if successful, or an error value otherwise.

# ISmartCodeVNCViewer::MsPassword **Property**

Sets or retrieves user password used for Windows NTLM authentication.

### **Syntax**

```
HRESULT ISmartCodeVNCViewer::get_MsPassword(BSTR* pstrPassword);
HRESULT ISmartCodeVNCViewer::put_MsPassword(BSTR strPassword);
```
### **Parameters**

### *pstrPassword*

Pointer to a variable of type **BSTR** that receives Windows user password.

#### *strPassword*

**BSTR** that specifies Windows user password.

Return Value

Returns S OK if successful, or an error value otherwise.

# ISmartCodeVNCViewer::MsUser Property

Sets or retrieves user name used for Windows NTLM authentication.

### **Syntax**

HRESULT ISmartCodeVNCViewer::get\_MsUser(BSTR\* *pstrUser*); HRESULT ISmartCodeVNCViewer::put\_MsUser(BSTR *strUser*);

### **Parameters**

*pstrUser*

Pointer to a variable of type **BSTR** that receives Windows user name.

*strUser*

**BSTR** that specifies Windows user name.

Return Value

Returns S\_OK if successful, or an error value otherwise.

# ISmartCodeVNCViewer3::OuterBackground( Property

Sets the outer background color. This background color is used to paint the background when the ViewerX size is larger than the remote screen. By default the COLOR APPWORKSPACE system color is used to paint the outer background.

### **Syntax**

HHRESULT ISmartCodeVNCViewer3::get\_OuterBackgroundColor[\(COLORREF](http://msdn.microsoft.com/en-us/library/dd183449(VS.85).aspx)\* HHRESULT ISmartCodeVNCViewer3::put\_OuterBackgroundColor[\(COLORREF](http://msdn.microsoft.com/en-us/library/dd183449(VS.85).aspx) c

### **Parameters**

*pcrColor*

Pointer to a variable of type **long** that receives RGB color value used to paint the outer background area.

*crColor*

**long** that specifies the RGB color to use paint the outer background area.

### **Return Value**

Returns S OK if successful, or an error value otherwise.

# ISmartCodeVNCViewer::Password Property

Gets or sets the password to use when authenticating the client against VNC server.

#### **Syntax**

```
HRESULT ISmartCodeVNCViewer::get_Password(BSTR* pstrPassword);
HRESULT ISmartCodeVNCViewer::put_Password(BSTR strPassword);
```
### **Parameters**

*pstrPassword*

Pointer to a variable of type **BSTR** that receives the password. *strPassword*

**BSTR** that specifies the password to use when authenticating the client.

Return Value

Returns S OK if successful, or an error value otherwise.

# ISmartCodeVNCViewer::Port Property

Gets or sets the port to use when connecting to VNC server.

# **Syntax**

```
HRESULT ISmartCodeVNCViewer::get_Port(long* pnPort);
HRESULT ISmartCodeVNCViewer::put_Port(long nPort);
```
## **Parameters**

*pnPort*

Pointer to a variable of type **long** that receives the port of target VNC server.

*nPort*

**long** that specifies the port of VNC server.

Return Value

Returns S\_OK if successful, or an error value otherwise.

# ISmartCodeVNCViewer::ProxyIP Property

Sets or retrieves the proxy server address to use when connecting to a VNC server.

### **Syntax**

```
HRESULT ISmartCodeVNCViewer::get_ProxyIP(BSTR* pstrProxyIP);
HRESULT ISmartCodeVNCViewer::put_ProxyIP(BSTR strProxylIP);
```
## **Parameters**

#### *pstrProxyIP*

Pointer to a variable of type **BSTR** that receives the address of a proxy server.

#### *strProxyIP*

**BSTR** that specifies the address of a proxy server.

Return Value

Returns S OK if successful, or an error value otherwise.

# ISmartCodeVNCViewer::ProxyPassword **Property**

Gets or sets the password to use when authenticating the client against proxy server.

### **Syntax**

```
HRESULT ISmartCodeVNCViewer::get_ProxyPassword(BSTR* pstrPassword);
HRESULT ISmartCodeVNCViewer::put_ProxyPassword(BSTR strPassword);
```
#### **Parameters**

#### *pstrPassword*

Pointer to a variable of type **BSTR** that receives the password. *strPassword*

**BSTR** that specifies the password to use when authenticating the client.

Return Value

Returns S OK if successful, or an error value otherwise.

# ISmartCodeVNCViewer::ProxyType **Property**

Sets or returns an type of proxy server.

### **Syntax**

```
HRESULT ISmartCodeVNCViewer::get_ProxyType(ConnectionProxyType<sup>*</sup> p7
(ConnectionProxyType type
```
#### **Parameters**

*ptype*

Pointer to a variable of type **[ConnectionProxyType](#page-13-0)** that receives the type of proxy server.

*type*

**[ConnectionProxyType](#page-13-0)** that specifies proxy server type.

Return Value

Returns S OK if successful, or an error value otherwise.

# ISmartCodeVNCViewer::ProxyUser **Property**

Sets or retrieves user name used to authenticate against proxy server.

### **Syntax**

```
HRESULT ISmartCodeVNCViewer::get_ProxyUser(BSTR* pstrUser);
HRESULT ISmartCodeVNCViewer::put_ProxyUser(BSTR strUser);
```
### **Parameters**

*pstrUser*

Pointer to a variable of type **BSTR** that receives user name. *strUser*

**BSTR** that specifies proxy server user name.

#### Return Value

Returns S OK if successful, or an error value otherwise.

# ISmartCodeVNCViewer::RequestSharedSes **Property**

Sets or retrieves the value indicating whether "request shared session" mode is enabled.

### **Syntax**

```
HRESULT ISmartCodeVNCViewer::get_RequestSharedSession(VARIANT_BOOL*
HRESULT ISmartCodeVNCViewer::put RequestSharedSession(VARIANT_BOOL
```
### **Parameters**

#### *pbShared*

Pointer to a variable of type **VARIANT\_BOOL** that receives "request shared session" mode status.

### *bShared*

**VARIANT\_BOOL** that enables or disables "request shared session" mode.

Return Value

Returns S OK if successful, or an error value otherwise.

# ISmartCodeVNCViewer2::RemoteInputEnab **Property**

Enables or disables remote input. UltraVNC server specific feature.

#### **Syntax**

HRESULT ISmartCodeVNCViewer2::get\_RemoteInputEnabled(VARIANT\_BOOL\* HRESULT ISmartCodeVNCViewer2::put\_RemoteInputEnabled(VARIANT\_BOOL

#### **Parameters**

#### *pbEnable*

Pointer to a variable of type **VARIANT\_BOOL** that receives remote input status.

#### *bEnable*

**VARIANT\_BOOL** that enables or disables remote input.

#### **Return Value**

Returns S OK if successful, or an error value otherwise.

# ISmartCodeVNCViewer::RestrictPixel **Property**

# Deprected: Use the ColorDepth property instead!

Sets or retrieves the value indicating whether "restrict pixel", in other words 8-bit color mode is enabled.

#### **Syntax**

```
HRESULT ISmartCodeVNCViewer::get_RestrictPixel(VARIANT_BOOL* pbRes
HRESULT ISmartCodeVNCViewer::put_RestrictPixel(VARIANT_BOOL bRestrict
```
### **Parameters**

*pbRestrict*

Pointer to a variable of type **VARIANT\_BOOL** that receives 8-bit color mode status.

#### *bRestrict*

**VARIANT\_BOOL** that enables or disables 8-bit color mode.

Return Value

Returns S OK if successful, or an error value otherwise.

# ISmartCodeVNCViewer::ScaleDen Property

Sets or retrieves scale denumerator value.

## **Syntax**

```
HRESULT ISmartCodeVNCViewer::get_ScaleDen(long* pnScale);
HRESULT ISmartCodeVNCViewer::put_ScaleDen(long nScale);
```
## **Parameters**

*pnScale*

Pointer to a variable of type **long** that receives the scale denumerator value.

*nScale*

**long** that specifies the scale denumerator value.

## **Return Value**

Returns S\_OK if successful, or an error value otherwise.

# ISmartCodeVNCViewer::ScaleEnable **Property**

Sets or retrieves status of the standard VNC viewer screen scaling mode.

#### **Syntax**

```
HRESULT ISmartCodeVNCViewer::get_ScaleEnable(VARIANT_BOOL* pbScale
HRESULT ISmartCodeVNCViewer::put_ScaleEnable(VARIANT_BOOL bScale);
```
### **Parameters**

#### *pbScale*

Pointer to a variable of type **VARIANT\_BOOL** that screen scaling status.

#### *bScale*

**VARIANT\_BOOL** that enables or disables screen scaling.

#### **Return Value**

Returns S OK if successful, or an error value otherwise.

# ISmartCodeVNCViewer::ScaleNum **Property**

Sets or retrieves scale numerator value.

### **Syntax**

```
HRESULT ISmartCodeVNCViewer::get_ScaleNum(long* pnScale);
HRESULT ISmartCodeVNCViewer::put_ScaleNum(long nScale);
```
## **Parameters**

### *pnScale*

Pointer to a variable of type **long** that receives the scale numerator value.

#### *nScale*

**long** that specifies the scale numerator value.

Return Value

Returns S OK if successful, or an error value otherwise.

# ISmartCodeVNCViewer::ScreenBitmap **Property**

Returns HBITMAP handle of the screen bitmap.

# **Syntax**

HRESULT ISmartCodeVNCViewer::get\_ScreenBitmap(long\* pnScreenBitmap

# **Parameters**

*pnScreenBitmapHandle*

Pointer to a variable of type **long** that receives HBITMAP handle of the screen bitmap.

# **Remarks**

You **must not delete** the bitmap handle returned by the ScreenBitmap property. This handle is used by ViewerX and mustn't be modified by the hosting application.

# **Return Value**

Returns S OK if successful, or an error value otherwise.

# ISmartCodeVNCViewer::ScreenHeight **Property**

Retrieves height of remote screen.

# **Syntax**

HRESULT ISmartCodeVNCViewer::get\_ScreenHeight(long\* *pnScreenHeight*

# **Parameters**

*pnScreenHeight*

Pointer to a variable of type **long** that receives height of remote screen.

Return Value

Returns S\_OK if successful, or an error value otherwise.

# ISmartCodeVNCViewer::ScreenWidth Property

Retrieves width of remote screen.

# **Syntax**

HRESULT ISmartCodeVNCViewer::get\_ScreenWidth(long\* *pnScreenWidth*);

## **Parameters**

*pnScreenWidth*

Pointer to a variable of type **long** that receives width of remote screen.

Return Value

Returns S\_OK if successful, or an error value otherwise.

# ISmartCodeVNCViewer::StretchMode **Property**

Sets or returns a client side screen stretching mode.

### **Syntax**

```
(ScreenStretchMode* pn
HRESULT ISmartCodeVNCViewer::put_StretchMode(ScreenStretchMode mode
```
## **Parameters**

#### *pmode*

Pointer to a variable of type **[ScreenStretchMode](#page-17-0)** that receives screen stretching mode.

#### *mode*

**[ScreenSrtetchMode](#page-17-0)** that specifies screen stretching mode.

### **Return Value**

Returns S OK if successful, or an error value otherwise.

# ISmartCodeVNCViewer3::ScreenStretchRen **Property**

Sets or returns a client side screen stretching mode.

### **Syntax**

```
(Sc
(Sc
```
## **Parameters**

### *quality*

**[ScreenStretchRenderingQuality](#page-18-0)** that specifies screen stretching rendering engine used to scale the remote screen bitmap.

## **Return Value**

Returns S OK if successful, or an error value otherwise.

# ISmartCodeVNCViewer::SwapMouseButtons **Property**

Sets or retrieves the value indicating whether mouse buttons swapping is enabled.

## **Syntax**

```
HRESULT ISmartCodeVNCViewer::get_SwapMouseButtons(VARIANT_BOOL* pt
HRESULT ISmartCodeVNCViewer::put_SwapMouseButtons(VARIANT_BOOL bSwap
```
### **Parameters**

#### *pbSwap*

Pointer to a variable of type **VARIANT\_BOOL** that receives mouse button swapping status.

*bSwap*

**VARIANT\_BOOL** that enables or disables mouse button swapping.

### **Return Value**

Returns S OK if successful, or an error value otherwise.

# ISmartCodeVNCViewer::TopLevelParent **Property**

Sets or retrieves HWND handle use as a parent window for ViewerX message boxes and dialogs.

### **Syntax**

```
HRESULT ISmartCodeVNCViewer::get_TopLevelParent(long* phParent);
HRESULT ISmartCodeVNCViewer::put_TopLevelParent(long hParent);
```
#### **Parameters**

#### *phParent*

Pointer to a variable of type **long** that receives the address of target VNC server.

#### *hParent*

**long** that specifies the address of target VNC server.

Return Value

Returns S OK if successful, or an error value otherwise.

# ISmartCodeVNCViewer3::UltraVNCSecurity\_ **Property**

Retrieves an instance of the IScVxUltraSecurity\_MSRC4 interface. The interface allows developers to control UltraVNC MSRC4 DSM encryption plug-in related settings.

## **Syntax**

HRESULT ISmartCodeVNCViewer3::get\_UltraVNCSecurity\_MSRC4(IScVxUltr

### **Parameters**

#### *ppSecurity*

Address of the current control's IScVxUltraSecurity\_MSRC4 interface.

### **Return Value**

Returns S\_OK if successful, or an error value otherwise.

# ISmartCodeVNCViewer3::UltraVNCSecurity\_ **Property**

Retrieves an instance of the IScVxUltraSecurity\_SecureVNC interface. The interface allows developers to control UltraVNC SecureVNC DSM encryption plug-in related settings.

## **Syntax**

HRESULT ISmartCodeVNCViewer3::get\_UltraVNCSecurity\_SecureVNC(IScVx

### **Parameters**

#### *ppSecurity*

Address of the current control's IScVxUltraSecurity\_SecureVNC interface.

### **Return Value**

Returns S\_OK if successful, or an error value otherwise.
# ISmartCodeVNCViewer::ViewOnly Property

Sets or retrieves the value indicating whether "view mode" mode is enabled.

#### **Syntax**

HRESULT ISmartCodeVNCViewer::get\_ViewOnly(VARIANT\_BOOL\* *pbViewOnly* HRESULT ISmartCodeVNCViewer::put\_ViewOnly(VARIANT\_BOOL *bViewOnly*);

### **Parameters**

*pbViewOnly*

Pointer to a variable of type **VARIANT\_BOOL** that receives "view mode" mode status.

#### *bViewOnly*

**VARIANT\_BOOL** that enables or disables "view mode" mode.

#### **Return Value**

Returns S OK if successful, or an error value otherwise.

# ISmartCodeVNCViewer::Connect Function

Initiates a connection using the properties currently set on the control.

### **Syntax**

HRESULT ISmartCodeVNCViewer::Connect();

### **Return Value**

Returns S\_OK if successful, or an error value otherwise.

### **Remarks**

The only required property is the server address.

# ISmartCodeVNCViewer::ConnectEx **Function**

Initiates a connection to the VNC server.

### **Syntax**

HRESULT ISmartCodeVNCViewer::ConnectEx(BSTR *strIP,* long *nPort,* BSTR

### **Parameters**

*strIP*

VNC server IP address or hostname.

*nPort*

Connection port.

*strPassword*

Password used for VNC server authentication.

### **Return Value**

Returns S\_OK if successful, or an error value otherwise.

# <span id="page-75-0"></span>ISmartCodeVNCViewer::ConnectAsync Function

Initiates an asynchronous connection using the properties currently set on the control.

### **Syntax**

HRESULT ISmartCodeVNCViewer::ConnectAsync();

### **Return Value**

Returns S\_OK if successful, or an error value otherwise.

### **Remarks**

The only required property is the server address.

# <span id="page-76-0"></span>ISmartCodeVNCViewer::ConnectAsyncEx Function

Initiates an asynchronous connection to the VNC server.

## **Syntax**

HRESULT ISmartCodeVNCViewer::ConnectAsyncEx(BSTR *strIP,* long *nPort,*

## **Parameters**

*strIP*

VNC server IP address or hostname.

*nPort*

Connection port.

*strPassword*

Password used for VNC server authentication.

### **Return Value**

Returns S\_OK if successful, or an error value otherwise.

# ISmartCodeVNCViewer::Disconnect **Function**

Disconnects the active connection.

### **Syntax**

HRESULT ISmartCodeVNCViewer::Disconnect();

### **Return Value**

Returns S\_OK if successful, or an error value otherwise.

# ISmartCodeVNCViewer::GetConnectionState **Function**

Returns state of active connection.

### **Syntax**

HRESULT ISmartCodeVNCViewer::GetConnectionState([VncConnectionState](#page-20-0)

### **Parameters**

*pConState*

Pointer to a variable of type **[VncConnectionState](#page-20-0)** that receives active connection state.

### **Return Value**

Returns S\_OK if successful, or an error value otherwise.

# ISmartCodeVNCViewer::GetScreenBitmapS Function

Resizes the screen image to the specified width and height and returns HBITMAP handle of the scaled bitmap.

### **Syntax**

HRESULT ISmartCodeVNCViewer::GetScreenBitmapScaled(l

### **Parameters**

*nWigth*

Width of the scalled bitmap in pixels.

*nHeight*

Height of the scalled bitmap in pixels.

*phBitmapHandle*

Pointer to a variable of type **long** that receives HBITMAP handle of the scalled bitmap.

#### **Remarks**

You are responsible for deleting the HBITMAP handle returned by the GetScreenBitmapScaled method. You must release this handle using the GDI [DeleteObject](http://msdn.microsoft.com/en-us/library/dd183539(VS.85).aspx) method.

# ISmartCodeVNCViewer::Listen Function

Tells ViewerX to start listen for incoming VNC server connections.

### **Syntax**

HRESULT ISmartCodeVNCViewer::Listen();

## **Return Value**

Returns S\_OK if successful, or an error value otherwise.

## **Remarks**

The only required property is a listening VNC port.

# ISmartCodeVNCViewer::ListenEx Function

Tells ViewerX to start listen for incoming VNC server connections.

### **Syntax**

HRESULT ISmartCodeVNCViewer::ListenEx(long *nListeingPort*);

## **Parameters**

*nPort*

Port to listen for incoming connections.

## **Return Value**

Returns S\_OK if successful, or an error value otherwise.

# ISmartCodeVNCViewer2::OpenChat **Function**

Opens VNC chat window. At the moment only UltraVNC chat is supported.

#### **Syntax**

HRESULT ISmartCodeVNCViewer2::OpenChat();

#### **Remarks**

You can use [IScVxCapabilities::Chat](#page-117-0) property to check if the remote VNC server supports VNC chat feature.

#### **Return Value**

Returns S\_OK if successful, or an error value otherwise.

# ISmartCodeVNCViewer2::OpenFileTransfer Function

Opens VNC file transfer window. This feature works with TightVNC v1.3 and UltraVNC based servers only.

#### **Syntax**

HRESULT ISmartCodeVNCViewer2:: OpenFileTransfer();

#### **Remarks**

You can use [IScVxCapabilities::FileTransfer](#page-118-0) property to check if the remote VNC server supports VNC file transfer feature.

#### **Return Value**

Returns S OK if successful, or an error value otherwise.

# ISmartCodeVNCViewer::RequestRefresh **Function**

Requests full screen refresh.

## **Syntax**

HRESULT ISmartCodeVNCViewer::RequestRefresh();

### **Return Value**

Returns S\_OK if successful, or an error value otherwise.

# ISmartCodeVNCViewer::SendCAD Function

Send Ctrl+Alt+Del keystroke to the VNC server.

### **Syntax**

HRESULT ISmartCodeVNCViewer::SendCAD();

### **Return Value**

Returns S\_OK if successful, or an error value otherwise.

# ISmartCodeVNCViewer2::SelectSingleWindow Function

Selects single window for broadcasting by a remote UltraVNC server.

### **Syntax**

HRESULT ISmartCodeVNCViewer2::SelectSingleWindow(VARIANT\_BOOL *bSel* 

### **Parameters**

*bSelect*

If bSelect equals TRUE, ViewerX changes to 'select single window mode' and switchs back to normal mode after user select a window. If bSelect equals FALSE, then the whole remote desktop will be shown.

### **Remarks**

You can use [IScVxCapabilities::SelectSingleWindow](#page-122-0) property to check if the remote VNC server supports switching between monitors.

### **Return Value**

Returns S\_OK if successful, or an error value otherwise.

# ISmartCodeVNCViewer2::SendCtrlEsq **Function**

Send Ctrl+Esq keystroke to the VNC server.

## **Syntax**

HRESULT ISmartCodeVNCViewer2::SendCtrlEsq();

### **Return Value**

Returns S\_OK if successful, or an error value otherwise.

# ISmartCodeVNCViewer2::SendCustomKey **Function**

Sends a keycode to a remote server.

### **Syntax**

HRESULT ISmartCodeVNCViewer2::SendCustomKey(long *lKeyCode*);

### **Parameters**

*lKeyCode*

Key code of a key combination, which will be sent to server.

### **Return Value**

Returns S\_OK if successful, or an error value otherwise.

# ISmartCodeVNCViewer2::SendCustomKeyEx Function

Sends key up or key down notifications to a remote VNC server.

### **Syntax**

HRESULT ISmartCodeVNCViewer2::SendCustomKeyEx(long *lKeyCode, VARIA* 

## **Parameters**

*lKeyCode*

Specifies the scan code of the key, which will be sent to server. *bKeyDownEvent*

VARIANT\_TRUE - key down event, VARIANT\_FALSE - key up event.

## **Return Value**

Returns S OK if successful, or an error value otherwise.

## **Remarks**

The table below lists the scan codes supported by Windows VNC servers.

NOTE: This list may be incomplete. Please refer to the following document for more information about Windows keyboard scan codes:

[http://download.microsoft.com/download/1/6/1/161ba512-40e2-4cc9-](http://download.microsoft.com/download/1/6/1/161ba512-40e2-4cc9-843a-923143f3456c/scancode.doc) 843a-923143f3456c/scancode.doc

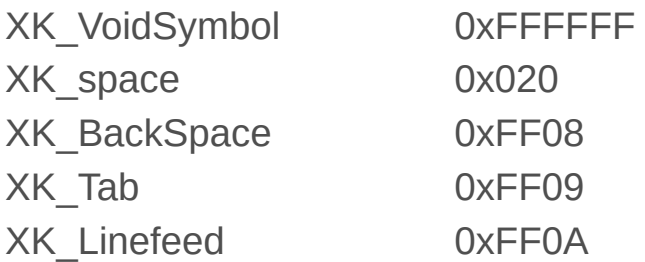

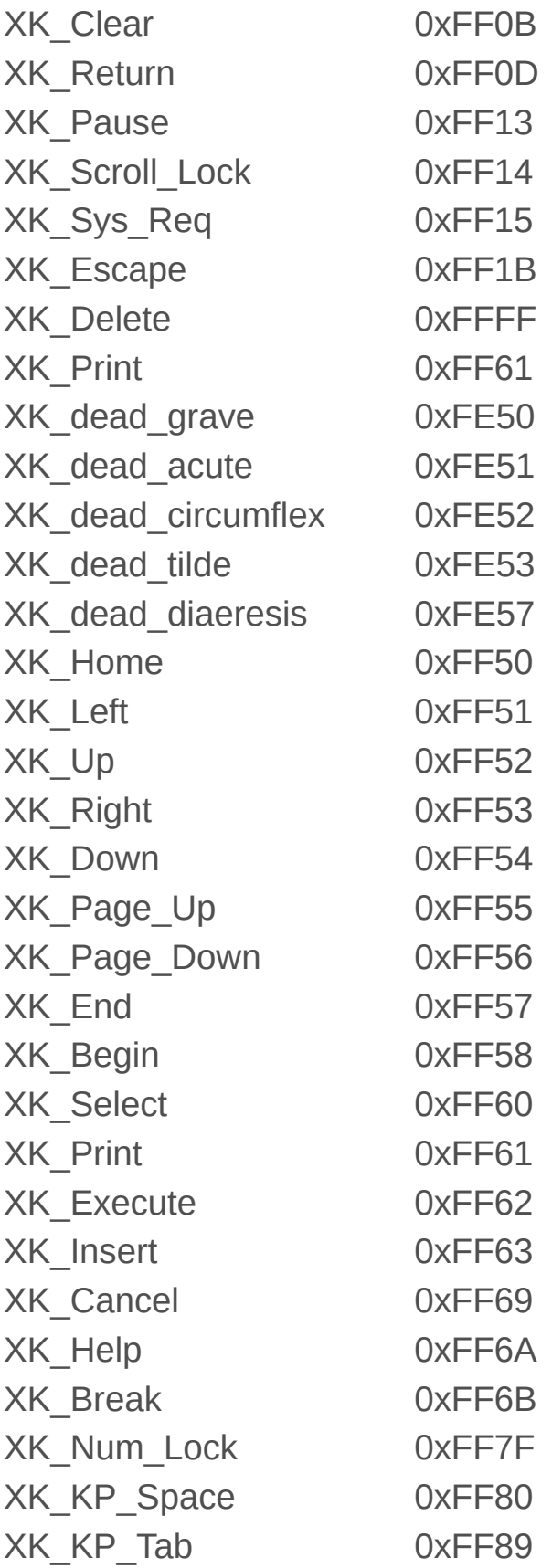

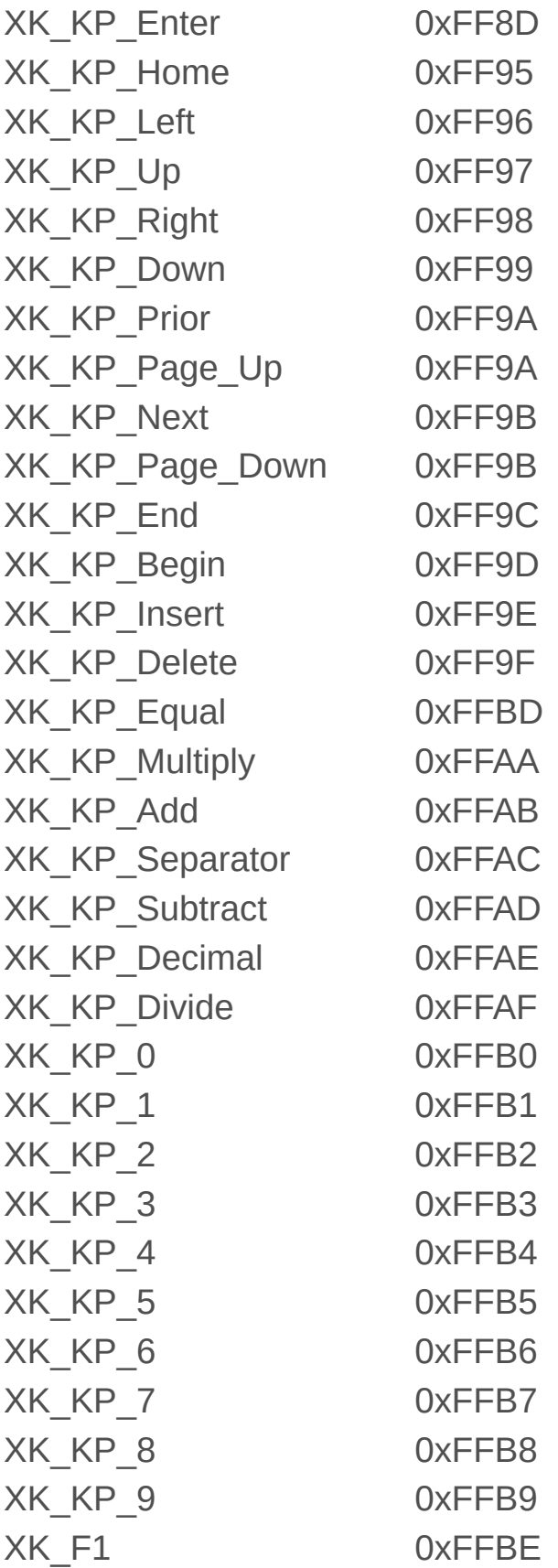

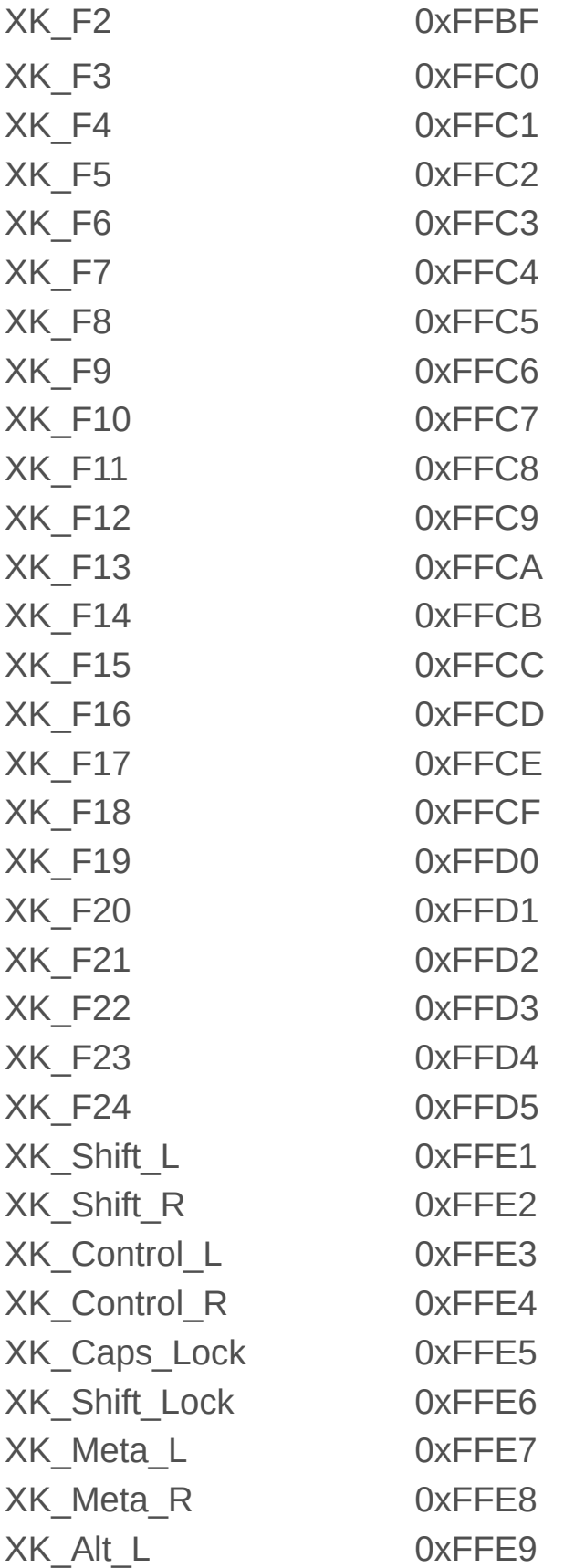

XK\_Alt\_R 0xFFEA

### **Example**

The example below shows how to send Ctrl+Alt+Del combination to a remote VNC server:

viewerX.SendCustomKeyEx(65507, true); viewerX.SendCustomKeyEx(65513, true); viewerX.SendCustomKeyEx(65535, true); viewerX.SendCustomKeyEx(65535, false); viewerX.SendCustomKeyEx(65513, false); viewerX.SendCustomKeyEx(65507, false);

# ISmartCodeVNCViewer::SetDormant **Function**

Sets a dormant mode. When the control is in a dormant mode, no screen updates will be send from server.

#### **Syntax**

HRESULT ISmartCodeVNCViewer::SetDormant(VARIANT\_BOOL *bDormant*);

#### **Parameters**

*bDormant* Enables or disables dormant mode.

#### **Return Value**

Returns S\_OK if successful, or an error value otherwise.

# ISmartCodeVNCViewer::ShowConnectionInf **Function**

Shows a dialog box with an information about active connection.

## **Syntax**

HRESULT ISmartCodeVNCViewer::ShowConnectionInfo();

### **Return Value**

Returns S\_OK if successful, or an error value otherwise.

# ISmartCodeVNCViewer::StopListen **Function**

Cancels listening VNC viewer mode.

## **Syntax**

HRESULT ISmartCodeVNCViewer::StopListen();

### **Return Value**

Returns S\_OK if successful, or an error value otherwise.

# ISmartCodeVNCViewer2::SwitchMultiMonitor **Function**

Allows to switch between monitors if the remote UltraVNC server runs on a computers with multiple monitors attached.

#### **Syntax**

HRESULT ISmartCodeVNCViewer2::SwitchMultiMonitor();

#### **Remarks**

You can use [IScVxCapabilities::SwitchMultiMonitor](#page-123-0) property to check if the remote VNC server supports switching between monitors.

#### **Return Value**

Return Valuerns S\_OK if successful, or an error value otherwise.

# ISmartCodeVNCViewer::AuthenticationFailed Event

Fired in case if ViewerX has failed to authenticate with VNC server. The caller can use this even to suppress the default password prompt dialog box as well as the "authentication failed" message box.

### **Syntax**

HRESULT AuthenticationFailed(VARIANT\_BOOL\* pbCancelAndDontPromptFc

## **Parameters**

*pbCancelAndDontPromptForPassword*

Pointer to a variable of type **VARIANT\_BOOL\*** that allows the cancellation of the default password prompt dialog. If VARIANT TRUE, the password dialog and the "authentication" failed" message boxes are suppressed; VARIANT\_FALSE allows those dialog boxes to be displayed. Default value: VARIANT\_FALSE

## **Remarks**

If attempt to establish connection was performed using asynchronous connection with either [ConnectAsync\(\)](#page-75-0) or [ConnectAsyncEx\(\)](#page-76-0) methods, then the event sink callback function will be executed in the non-GUI thread.

Do not attempt to re-establish a connection inside the AuthenticationFailed event sink callback function body.

## **Return Value**

Returns S OK if successful, or an error value otherwise.

<sup>©</sup> 2003-2015 [SmartCode](http://www.s-code.com/) Solutions. All rights reserved.

# ISmartCodeVNCViewer::Connected Event

Fired when connection with server has been established.

### **Syntax**

HRESULT Connected();

### **Return Value**

Returns S\_OK if successful, or an error value otherwise.

# ISmartCodeVNCViewer::Connecting Event

Called when the client control begins connecting to a server in response to a call to [ISmartCodeVNCViewer::ConnectAsync](#page-75-0) or [ISmartCodeVNCViewer::ConnectAsyncEx](#page-76-0).

### **Syntax**

HRESULT Connecting();

### **Return Value**

Returns S\_OK if successful, or an error value otherwise.

# ISmartCodeVNCViewer::ConnectionAccepted Event

Fired when listening viewer has accepted connection from a VNC server.

### **Syntax**

HRESULT ConnectionAccepted(BSTR *strServerAddress*);

### **Parameters**

*strServerAddress*

**BSTR** that specifies address of remote VNC server connected to the VNC control.

### **Return Value**

Returns S\_OK if successful, or an error value otherwise.

# ISmartCodeVNCViewer::Disconnected Event

Called when the client control has been disconnected from the VNC server.

### **Syntax**

HRESULT Disconnected();

### **Return Value**

Returns S\_OK if successful, or an error value otherwise.

# ISmartCodeVNCViewer::OnAutoReconnecting Event

Fired when a client is in the process of automatically reconnecting to a VNC server.

#### **Syntax**

HRESULT OnAutoReconnecting(long attemptCount, enum AutoReconnectCc

#### **Parameters**

#### *attemptCount*

Number of attempts that have been made in the current automatic reconnection process. This count increases by one for each attempt made.

*pArcContinueStatus*

Pointer to a returned code of type [AutoReconnectContinueState](#page-11-0) specifying the state of the automatic reconnection process. This code can be reset to change the state of the current automatic reconnection process.

#### **Value**

Returns S\_OK if successful, or an error value otherwise.

#### **Remarks**

Implement this method in your event sink to receive notification that the control is reestablishing a connection with a VNC server.

When the state of the automatic reconnection process is changed by setting the value of the pArcContinueStatus parameter to ARCS CONTINUE, this method functions in a purely advisory mode. Containers can listen to this event for notifications that the automatic reconnection process is proceeding. The control will automatically

keep trying to re-establish a connection based on its own internal timing and attempt counts. This method is called during each automatic reconnection attempt in order to notify the container.

When the state of the automatic reconnection process is changed by setting the value of the pArcContinueStatus parameter to ARCS STOP, the current automatic reconnection attempt will be terminated, a disconnect notification will be sent to the container, and no further automatic reconnect notifications will be issued.

**Note** Use the [EnableAutoReconnect](#page-34-0) property to enable or disable automatic reconnection.

# ISmartCodeVNCViewer::OnChatMessageSe Event

Fired when ViewerX sends a chat message.

### **Syntax**

HRESULT OnChatMessageSend(BSTR *messageText*);

## **Parameters**

*messageText* The message text.

## **Return Value**

Returns S\_OK if successful, or an error value otherwise.

# ISmartCodeVNCViewer::OnChatMessageRe Event

Fired when ViewerX receives a chat message.

## **Syntax**

HRESULT OnChatMessageReceived(BSTR *messageText*);

## **Parameters**

*messageText* The message text.

## **Return Value**

Returns S\_OK if successful, or an error value otherwise.

# ISmartCodeVNCViewer::OnChatSessionEnd Event

Fired after a chat session has been closed.

## **Syntax**

HRESULT OnChatSessionEnded();

## **Return Value**

Returns S\_OK if successful, or an error value otherwise.
## ISmartCodeVNCViewer::OnChatSessionStar Event

Fired after a chat session has been initiated.

## **Syntax**

HRESULT OnChatSessionStarted();

## **Return Value**

Returns S\_OK if successful, or an error value otherwise.

## ISmartCodeVNCViewer::OnDisableRemoteIr Event

Fired when ViewerX receives "Disable Remote Input" state from VNC server.

## **Syntax**

HRESULT OnDisableRemoteInputChanged(VARIANT\_BOOL *remoteInputEnabled*

### **Parameters**

*remoteInputEnabled*

Equals to VARIANT\_TRUE if "remote input" is enabled and VARIANT\_FALSE if "remote input" is disabled.

## **Return Value**

Returns S OK if successful, or an error value otherwise.

## <span id="page-110-0"></span>ISmartCodeVNCViewer::OnMouseMove Event

Fired when the server-side cursor moves. For performance reasons, this event is not fired by default. Use [EnableMouseMoveEvent](#page-115-0) property to enable this event.

## **Syntax**

HRESULT OnMouseMove(long *x*, long *y*);

## **Parameters**

*x*

Specifies the x-coordinate of the cursor.

*y*

Specifies the y-coordinate of the cursor.

## **Return Value**

Returns S OK if successful, or an error value otherwise.

## <span id="page-111-0"></span>ISmartCodeVNCViewer::ScreenUpdated Event

Fired when a screen update has been received from a remote server. For performance reasons, this event is not fired by default. Use [EnableScreenUpdatedEvent](#page-114-0) property to enable this event.

## **Syntax**

HRESULT ScreenUpdated();

## **Return Value**

Returns S\_OK if successful, or an error value otherwise.

## ISmartCodeVNCViewer::ServerDimension Event

Fired when control has received a dimension of remote server screen.

## **Syntax**

HRESULT ServerDimension(long *nWidth*, long *nHeight*);

## **Parameters**

*nWidth*

**long** that specifies width of remote server screen.

*nHeight*

**long** that specifies height of remote server screen.

## **Return Value**

Returns S\_OK if successful, or an error value otherwise.

# <span id="page-113-0"></span>IScVxAdvancedSettings::EnableHotKeyCtrlA **Property**

This property sets/gets a value that indicates whether the CTRL+ALT+DEL(HOME) shortcut can be used during a remote session.

#### **Syntax**

HRESULT ISCVxAdvancedSettings::get\_EnableHotKeyCtrlA HRESULT ISCVxAdvancedSettings::put\_EnableHotKeyCtrlA

#### **See Also**

[IScVxAdvancedSettings::HotKeyCtrlAltDel](#page-116-0)

# <span id="page-114-0"></span>IScVxAdvancedSettings::EnableScreenUpda **Property**

Enables/Disables firing of [ScreenUpdated](#page-111-0) event. For performance reasons, this property is set to False by default.

#### **Syntax**

HRESULT ISCVxAdvancedSettings::get\_EnableScreenUpdatedEvent(VARIAN HRESULT ISCVxAdvancedSettings::put\_EnableScreenUpdatedEvent(VARIAN

#### **Parameters**

#### *pbEnable*

Pointer to a variable of type **VARIANT\_BOOL** that receives ScreenUpdated event status.

#### *bEnable*

**VARIANT\_BOOL** that enables or disables ScreenUpdated event.

#### **Return Value**

Returns S OK if successful, or an error value otherwise.

# <span id="page-115-0"></span>IScVxAdvancedSettings::EnableMouseMove **Property**

Enables/Disables firing of [OnMouseMoveEvent](#page-110-0) event. For performance reasons, this property is set to False by default.

### **Syntax**

HRESULT ISCVxAdvancedSettings::get\_EnableServerMouseMoveEvent(VARI HRESULT ISCVxAdvancedSettings::put EnableServerMouseMoveEvent(VARI

#### **Parameters**

#### *pbEnable*

Pointer to a variable of type **VARIANT\_BOOL** that receives EnableMouseMoveEvent event status.

#### *bEnable*

**VARIANT\_BOOL** that enables or disables EnableMouseMoveEvent event.

### **Return Value**

Returns S OK if successful, or an error value otherwise.

# <span id="page-116-0"></span>IScVxAdvancedSettings::HotKeyCtrlAltDel **Property**

Specifies the virtual-key code to add to CTRL+ALT to determine the hotkey replacement for sending CTRL+ALT+DEL command.

### **Syntax**

HRESULT IScVxAdvancedSettings::get\_HotKeyCtrlAltDel( HRESULT ISCVxAdvancedSettings::put\_HotKeyCtrlAltDel(

## **Property Value**

The new virtual-key code. VK\_END is the default value.

### **See Also**

[IScVxAdvancedSettings::EnableHotKeyCtrlAltDel](#page-113-0)

# IScVxCapabilities::Chat Property

Returns a value indicating whether the remote VNC server supports VNC chat. You should call this method only when connection has been established already.

## **Syntax**

HRESULT IScVxCapabilities::get\_Chat(VARIANT\_BOOL\* *pbSupport*);

#### **Parameters**

*pbSupport*

Pointer to a variable of type **VARIANT\_BOOL** that presents whether the VNC server supports VNC chat.

### **Return Value**

Returns S OK if successful, or an error value otherwise.

# IScVxCapabilities::FileTransfer Property

Returns a value indicating whether the remote VNC server supports VNC file transfers. You should call this method only when connection has been established already.

## **Syntax**

HRESULT IScVxCapabilities::get\_FileTransfer(VARIANT\_BOOL\* *pbSupport*

### **Parameters**

*pbSupport*

Pointer to a variable of type **VARIANT\_BOOL** that presents whether the VNC server supports VNC file transfers.

## **Return Value**

Returns S OK if successful, or an error value otherwise.

## IScVxCapabilities::EnableRemoteInput Function

Returns TRUE if the remote server supports enable/disable remote input feature. Supported by UltraVNC server only.

#### **Syntax**

HRESULT ISCVxCapabilities::get\_EnableRemoteInput(VARIANT\_BOOL\* pbS

#### **Parameters**

#### *pbSupport*

Pointer to a variable of type **VARIANT\_BOOL** that presents whether the VNC server supports mouse and keyboard input enabling/disabling.

#### **Return Value**

Returns S OK if successful, or an error value otherwise.

# IScVxCapabilities::RfbProtocolVersionMajor **Property**

Returns the major version number of the RFB protocol version used to communicate with the VNC server. You should call this method only when connection has been established already.

## **Syntax**

HRESULT ISCVxCapabilities::get\_RfbProtocolVersionMajor(int\* pnMajc

### **Return Value**

Returns S\_OK if successful, or an error value otherwise.

# IScVxCapabilities::RfbProtocolVersionMinor **Property**

Returns the minor version number of the RFB protocol version used to communicate with the VNC server. You should call this method only when connection has been established already.

## **Syntax**

HRESULT ISCVxCapabilities::get\_RfbProtocolVersionMinor(int\* pnMajc

### **Return Value**

Returns S\_OK if successful, or an error value otherwise.

# IScVxCapabilities::SelectSingleWindow Function

Returns TRUE if the remote server supports single window selection. Supported by UltraVNC server only.

#### **Syntax**

HRESULT ISCVxCapabilities::get\_SelectSingleWindow(VARIANT\_BOOL\* pt

#### **Parameters**

#### *pbSupport*

Pointer to a variable of type **VARIANT\_BOOL** that presents whether the VNC server supports single window selection.

#### **Return Value**

Returns S OK if successful, or an error value otherwise.

# IScVxCapabilities::SwitchMultiMonitor Function

Returns TRUE if the remote server supports switching between monitors. Supported by UltraVNC server only.

#### **Syntax**

HRESULT ISCVxCapabilities::get\_SwitchMultiMonitor(VARIANT\_BOOL\* pt

#### **Parameters**

#### *pbSupport*

Pointer to a variable of type **VARIANT\_BOOL** that presents whether the VNC server supports monitors switching.

#### **Return Value**

Returns S OK if successful, or an error value otherwise.

# <span id="page-124-0"></span>IScVxUltraSecurity\_MSRC4::KeyData **Property**

Sets UltraVNC MSRC4 DSM plug-in RC4 encryption key by passing a SAFEARRAY of bytes.

#### **Syntax**

HRESULT ISCVxUltraSecurity\_MSRC4::put\_KeyData(VARIANT arrDsmKeyDat

#### **Parameters**

#### *arrDsmKeyData*

VARIANT that holds SAFEARRAY of bytes with RC4 key file content.

#### **Remarks**

In order for ViewerX to read RC4 key from a memory buffer, you must set IScVxUltraSecurity\_MSRC4:[:KeyStorage](#page-127-0) property value to [DKS\\_MEMORY.](#page-133-0)

#### **Return Value**

Returns S OK if successful, or an error value otherwise.

# <span id="page-125-0"></span>IScVxUltraSecurity\_MSRC4::KeyDataAsHex **Property**

Sets MSRC4 RC4 key in form of HEX string. Each byte must be represented by two hexadecimal characters. If the byte value can be represented by a single hex character it must be padded with zero value. For example, 0F

## **Syntax**

HRESULT ISCVxUltraSecurity\_MSRC4::put\_KeyDataAsHexStr(BSTR strDsmk

### **Parameters**

#### *strKeyPath*

BSTR that holds absolute path to encryption key file. The path can be an absolute path or a relative one.

#### **Remarks**

In order for ViewerX to read RC4 key from a memory buffer, you must set IScVxUltraSecurity\_MSRC4:[:KeyStorage](#page-127-0) property value to [DKS\\_MEMORY.](#page-133-0)

#### **Return Value**

Returns S\_OK if successful, or an error value otherwise.otherwise.

# <span id="page-126-0"></span>IScVxUltraSecurity\_MSRC4::KeyFilePath **Property**

Gets or sets file path to UltraVNC MSRC4 DSM plug-in encryption key.

### **Syntax**

HRESULT ISCVxUltraSecurity\_MSRC4::get\_KeyFilePath(BSTR\* pstrKeyPat HRESULT IScVxUltraSecurity\_MSRC4::put\_KeyFilePath(BSTR *strKeyPath*);

### **Parameters**

#### *pstrKeyPath*

Pointer to a variable of type BSTR that receives path to the encryption key.

#### *strKeyPath*

BSTR that holds absolute path to encryption key file. The path can be an absolute path or a relative one.

### **Remarks**

In order for ViewerX to read RC4 key from an external file, you must set IScVxUltraSecurity\_MSRC4:[:KeyStorage](#page-127-0) property value to DKS FILE.

### **Return Value**

Returns S OK if successful, or an error value otherwise.

# <span id="page-127-0"></span>IScVxUltraSecurity\_MSRC4::KeyStorage **Property**

Specifies which key storage ViewerX must use to read RC4 key data.

#### **Syntax**

HRESULT ISCVxUltraSecurity\_MSRC4::get\_KeyStorage(DsmKeyStorage\* pn HRESULT ISCVxUltraSecurity\_MSRC4::put\_KeyStorage(DsmKeyStorage *nSt* 

### **Parameters**

#### *pnStorage*

Pointer to a variable of type **[DsmKeyStorage](#page-133-0)** that receives a key storage used to store RC4 key.

#### *nStorage*

**[DsmKeyStorage](#page-133-0)** that specifies key storage used to store RC4 key.

### **Remarks**

Default value: DKS\_FILE

You can use one of the following properties to pass RC4 key to ViewerX: [KeyFilePath,](#page-126-0) [KeyData,](#page-124-0) or [KeyDataAsHexStr.](#page-125-0)

### **Return Value**

Returns S OK if successful, or an error value otherwise.

# <span id="page-128-0"></span>IScVxUltraSecurity\_SecureVNC::PrivateKeyl **Property**

Sets UltraVNC SecureVNC DSM plug-in client authentication key by passing a SAFEARRAY of bytes.

### **Syntax**

HRESULT ISCVxUltraSecurity\_SecureVNC::put\_PrivateKeyData(VARIANT  $\epsilon$ 

#### **Parameters**

*arrDsmKeyData*

VARIANT that holds SAFEARRAY of bytes with client authentication key file content.

#### **Remarks**

In order for ViewerX to read SecureVNC client authentication key from a memory buffer, you must set IScVxUltraSecurity\_SecureVNC::[KeyStorage](#page-131-0) property value to [DKS\\_MEMORY.](#page-133-0)

### **Return Value**

Returns S OK if successful, or an error value otherwise.

# <span id="page-129-0"></span>IScVxUltraSecurity\_SecureVNC::PrivateKeyl **Property**

Sets SecureVNC client key in form of HEX string. Each byte must be represented by two hexadecimal characters. If the byte value can be represented by a single hex character it must be padded with zero value. For example, 0F

## **Syntax**

HRESULT ISCVxUltraSecurity\_SecureVNC::put\_PrivateKeyDataAsHexStr(E

### **Parameters**

#### *strKeyPath*

BSTR that holds absolute path to client authentication key file. The path can be an absolute path or a relative one.

### **Remarks**

In order for ViewerX to read SecureVNC client authentication key from a memory buffer, you must set IScVxUltraSecurity\_SecureVNC::KeyStorage property value to [DKS\\_MEMORY.](#page-133-0)

### **Return Value**

Returns S\_OK if successful, or an error value otherwise.otherwise.

# <span id="page-130-0"></span>IScVxUltraSecurity\_SecureVNC::PrivateKeyl **Property**

Gets or sets file path to UltraVNC SecureVNC DSM plug-in encryption key (Viewer\_ClientAuth.pkey).

#### **Syntax**

HRESULT IScVxUltraSecurity\_SecureVNC::get\_PrivateKeyFilePath(BSTR\* HRESULT IScVxUltraSecurity\_SecureVNC::put\_PrivateKeyFilePath(BSTR

#### **Parameters**

#### *pstrKeyPath*

Pointer to a variable of type BSTR that receives path to the client authentication key.

*strKeyPath*

BSTR that holds absolute path to client authentication key file. The path can be an absolute path or a relative one.

#### **Remarks**

In order for ViewerX to read SecureVNC client authentication key from an external file, you must set IScVxUltraSecurity\_SecureVNC::[KeyStorage](#page-131-0) property value to DKS FILE.

#### **Return Value**

Returns S\_OK if successful, or an error value otherwise.

## <span id="page-131-0"></span>IScVxUltraSecurity\_SecureVNC::KeyStorage **Property**

Specifies which key storage ViewerX must use to read SecureVNC client authentication key data.

#### **Syntax**

HRESULT IScVxUltraSecurity\_SecureVNC::get\_KeyStorage(DsmKeyStorage\* HRESULT IScVxUltraSecurity\_SecureVNC::put\_KeyStorage(DsmKeyStorage

#### **Parameters**

#### *pnStorage*

Pointer to a variable of type **[DsmKeyStorage](#page-133-0)** that receives a key storage used to store SecureVNC client authentication key. *nStorage*

**[DsmKeyStorage](#page-133-0)** that specifies key storage used to store client authentication key.

### **Remarks**

Default value: DKS\_FILE

You can use one of the following properties to pass SecureVNC client authentication key to ViewerX: [PrivateKeyFilePath,](#page-130-0) [PrivateKeyData,](#page-128-0) or [PrivateKeyDataAsHexStr](#page-129-0).

#### **Return Value**

Returns S OK if successful, or an error value otherwise.

# IScVxUltraSecurity\_SecureVNC::Passphrase **Property**

Sets a passphrase to decrypt the private client key.

## **Syntax**

HRESULT IScVxUltraSecurity\_SecureVNC::put\_Passphrase(BSTR *strPassphrase*

### **Parameters**

*strPassphrase* Passphrase of the private key file.

## **Return Value**

Returns S\_OK if successful, or an error value otherwise.

## <span id="page-133-0"></span>DsmKeyStorage Enumeration

```
enum DsmKeyStorage
{
       DKS_FILE = 0,DKS_MEMON = 1};
```